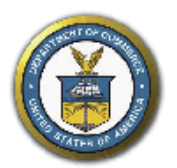

#### **Definitions for terms used in the FAQs**

#### **Systems terms**

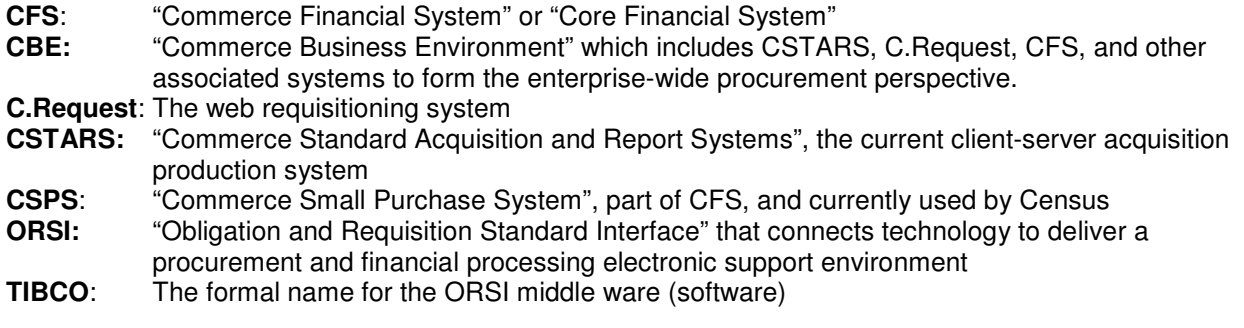

#### **Business and process terms**

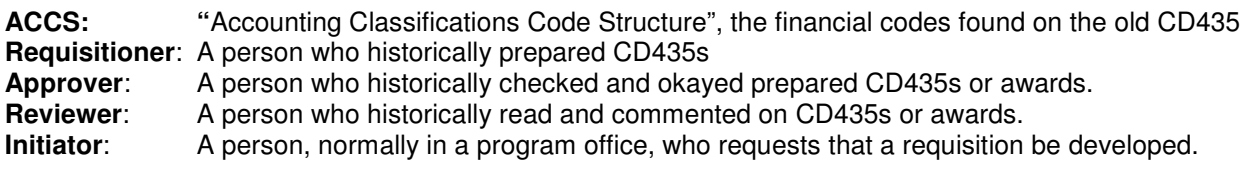

#### **Question categories**

The following categories are used to classify FAQs. Questions are classified in at least one and sometimes two categories. To find questions in one of these categories, use the Word FIND feature.

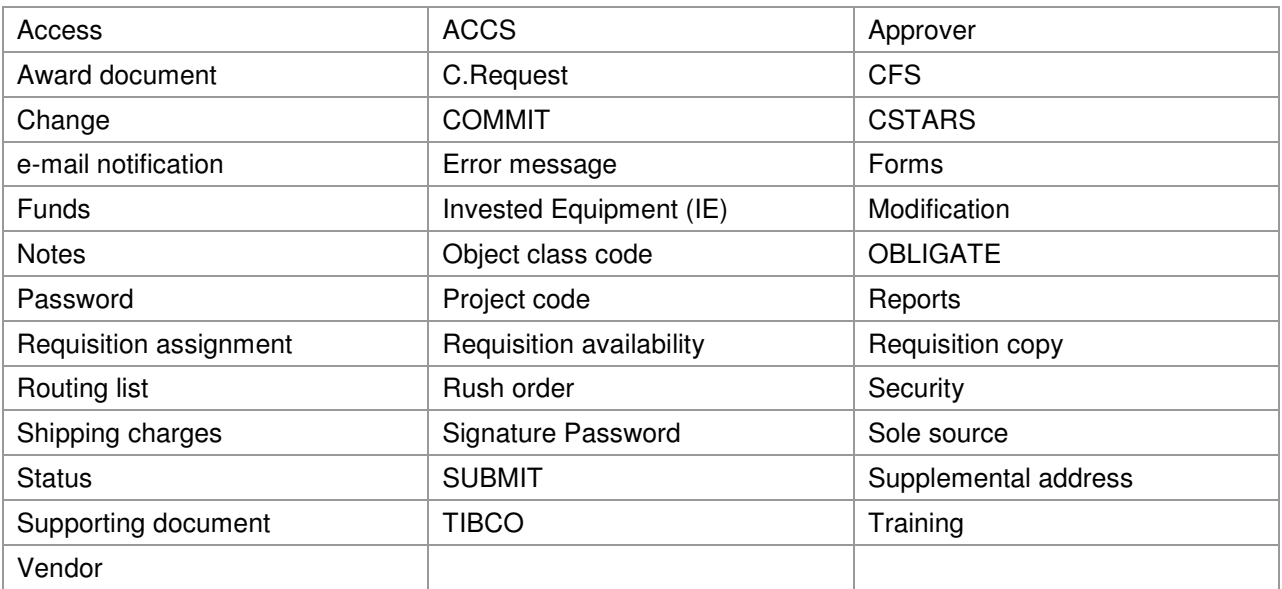

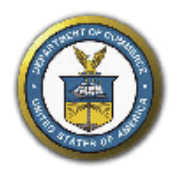

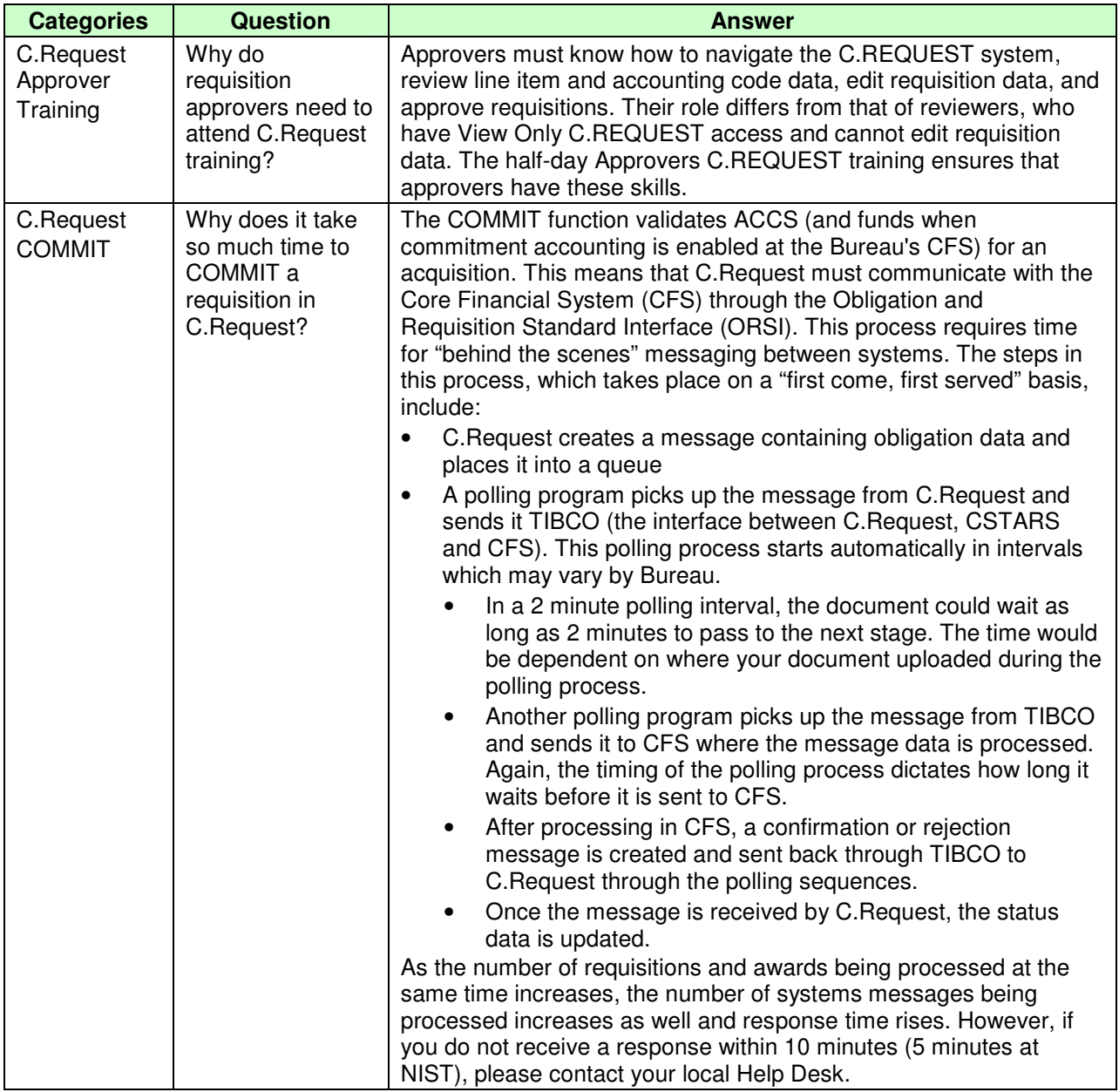

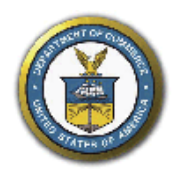

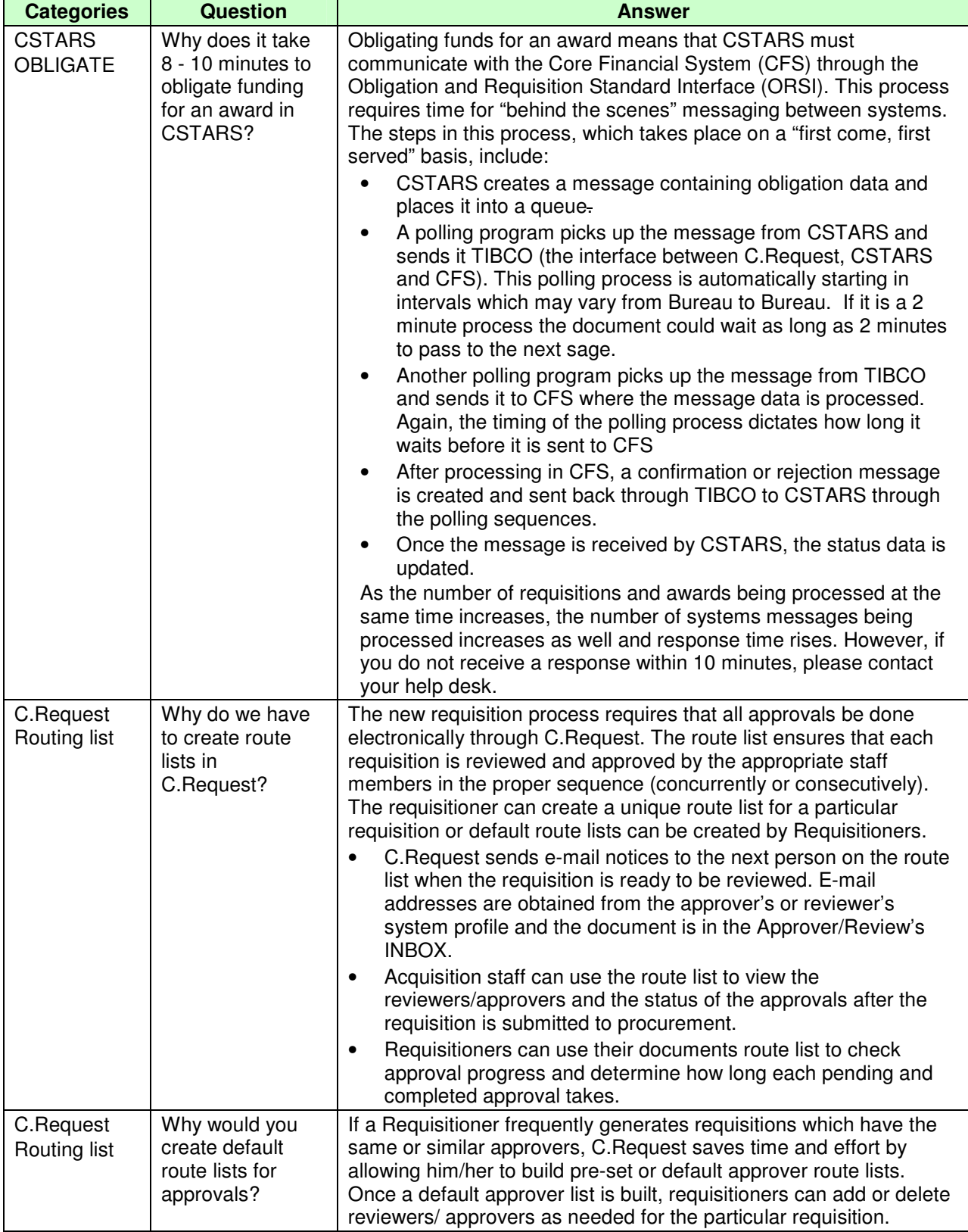

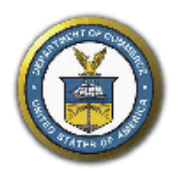

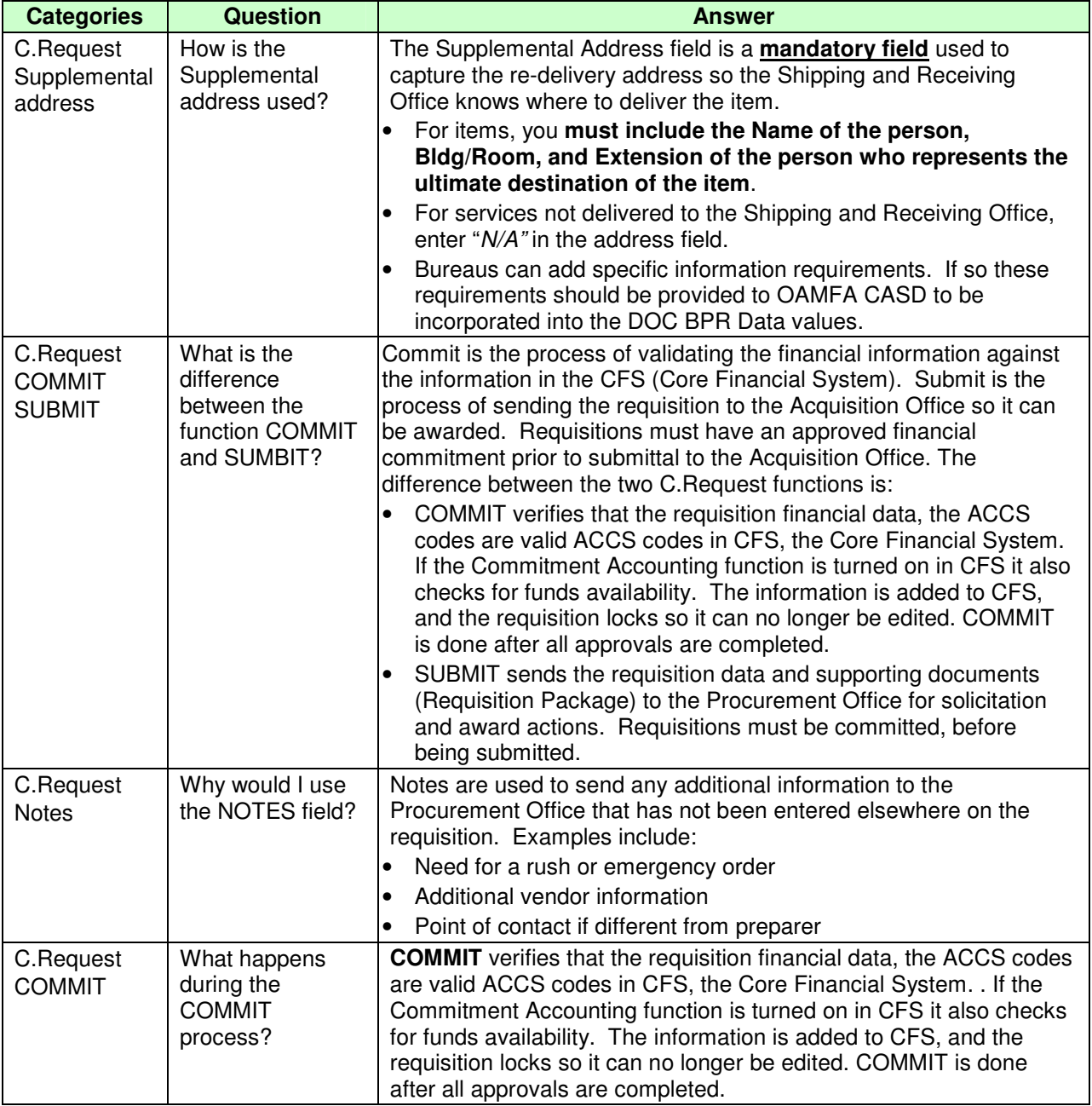

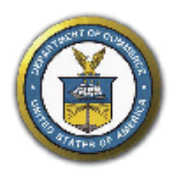

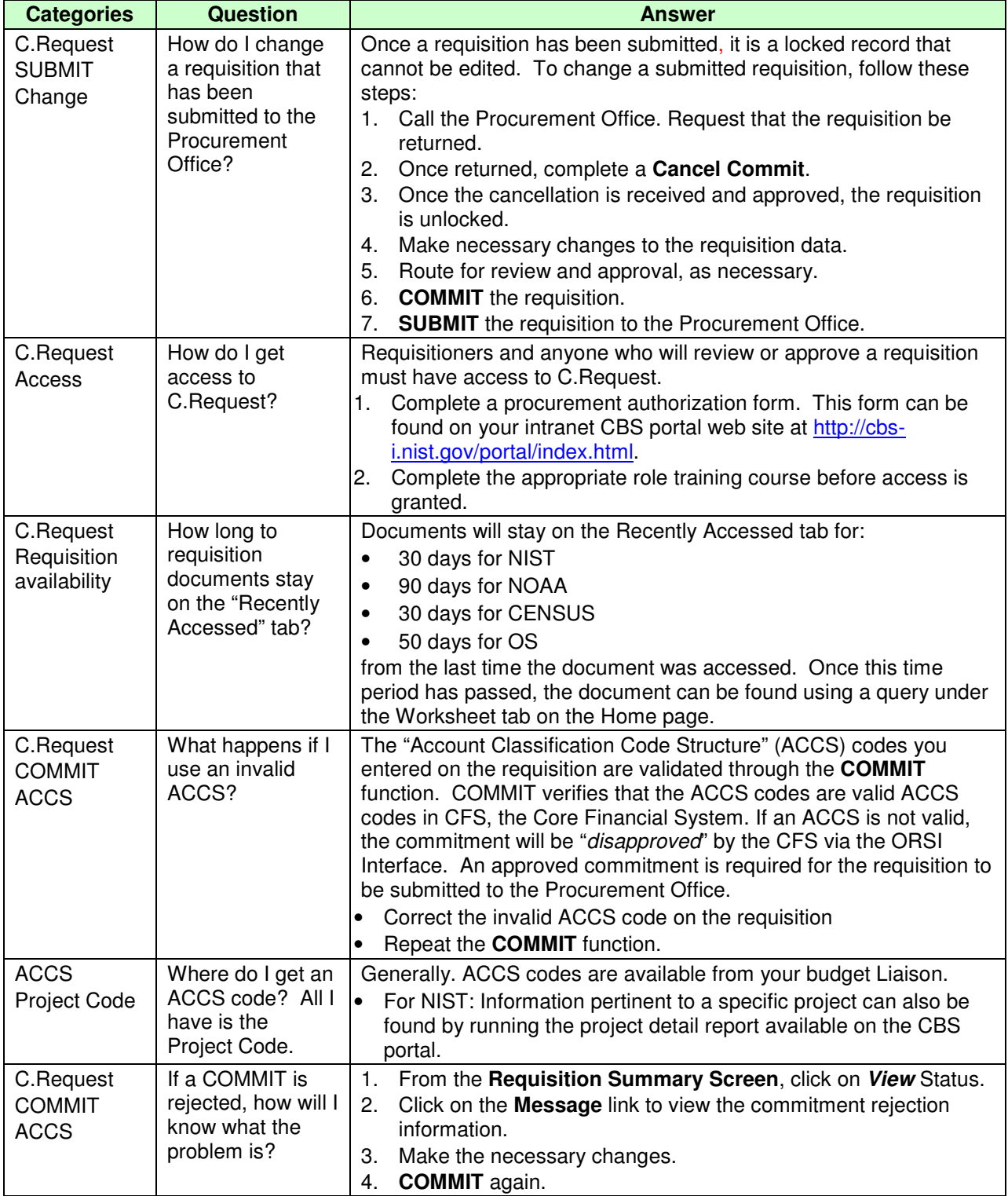

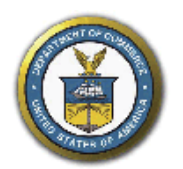

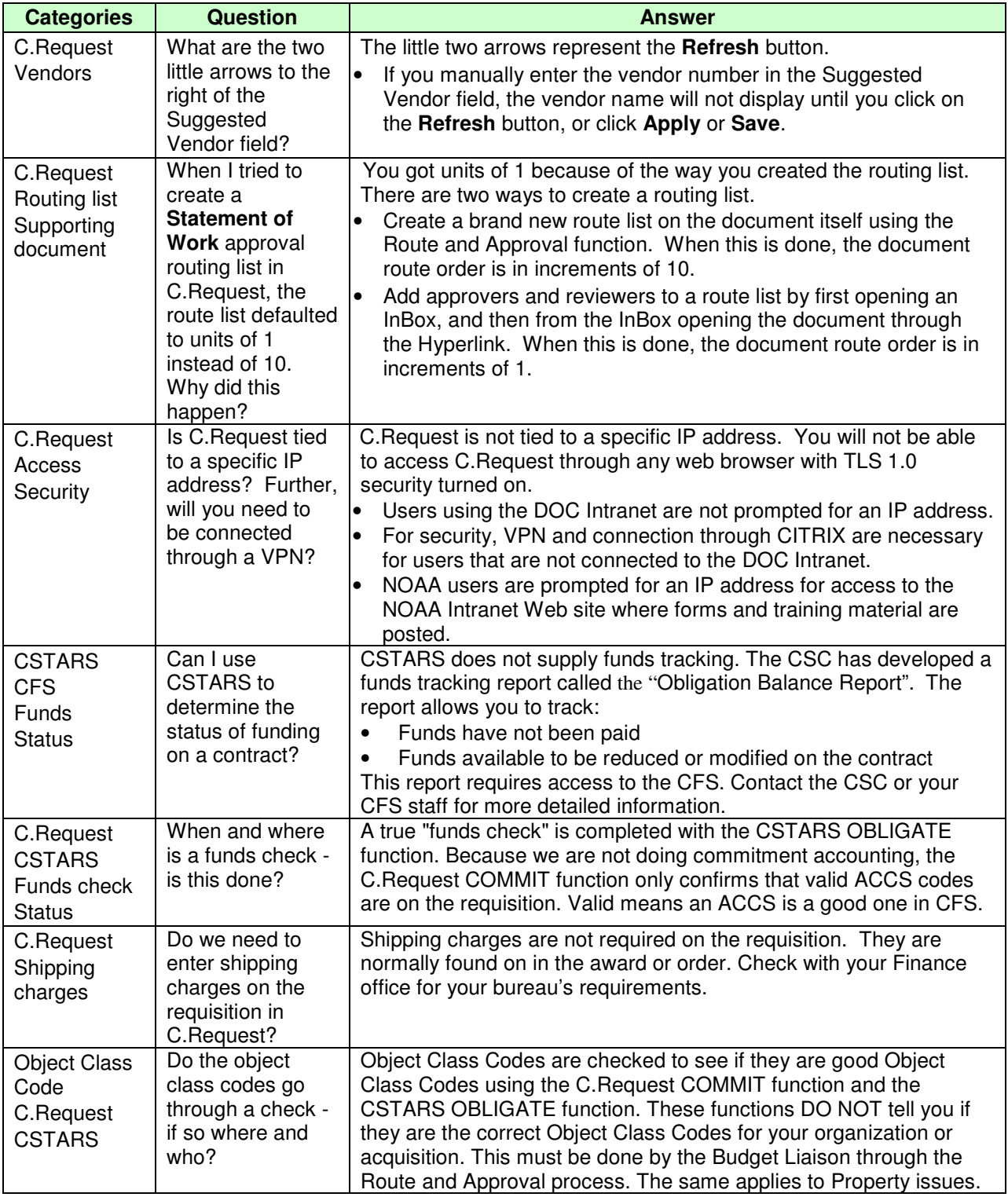

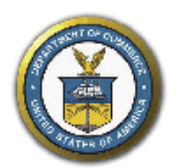

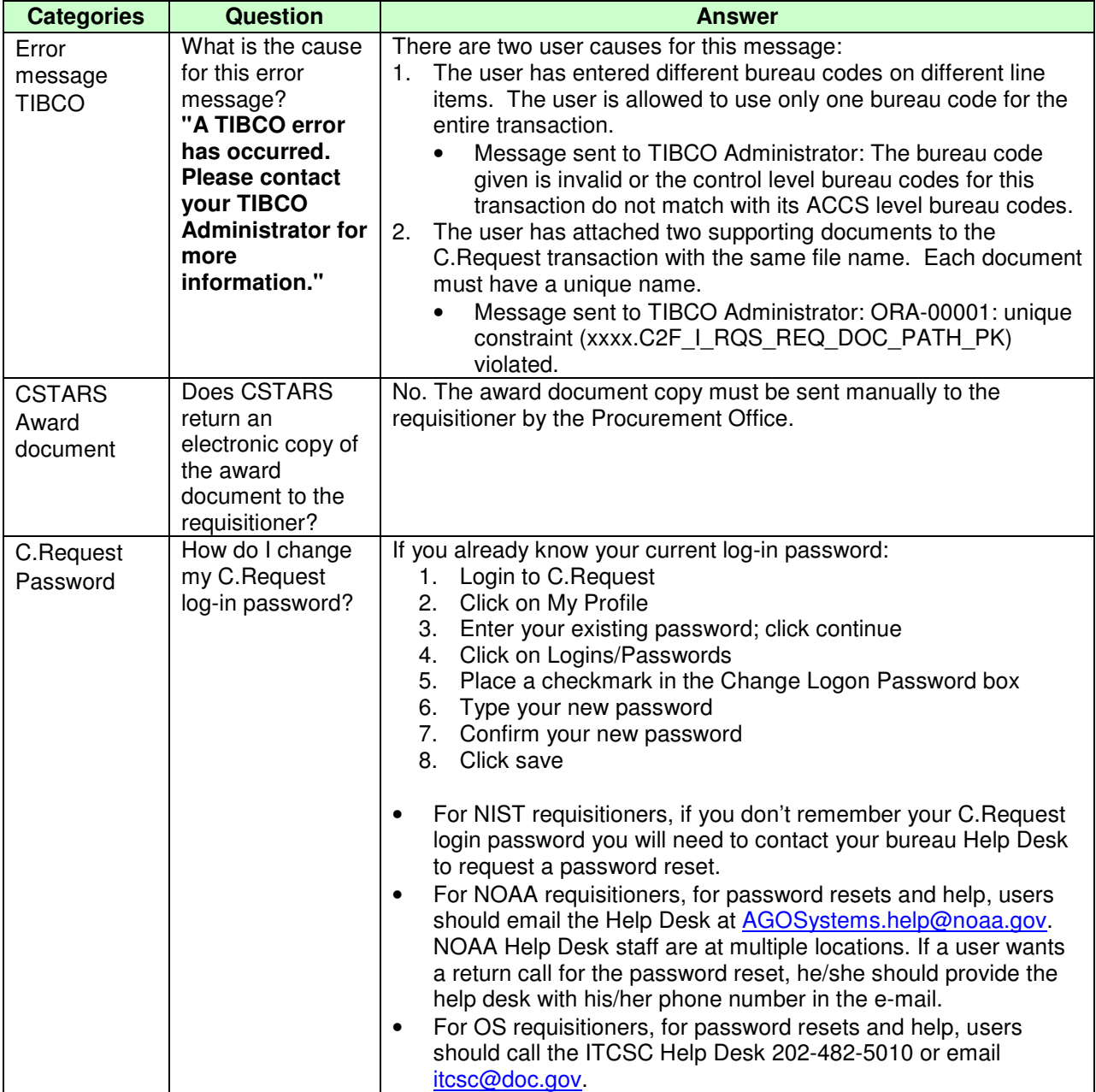

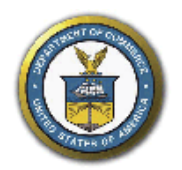

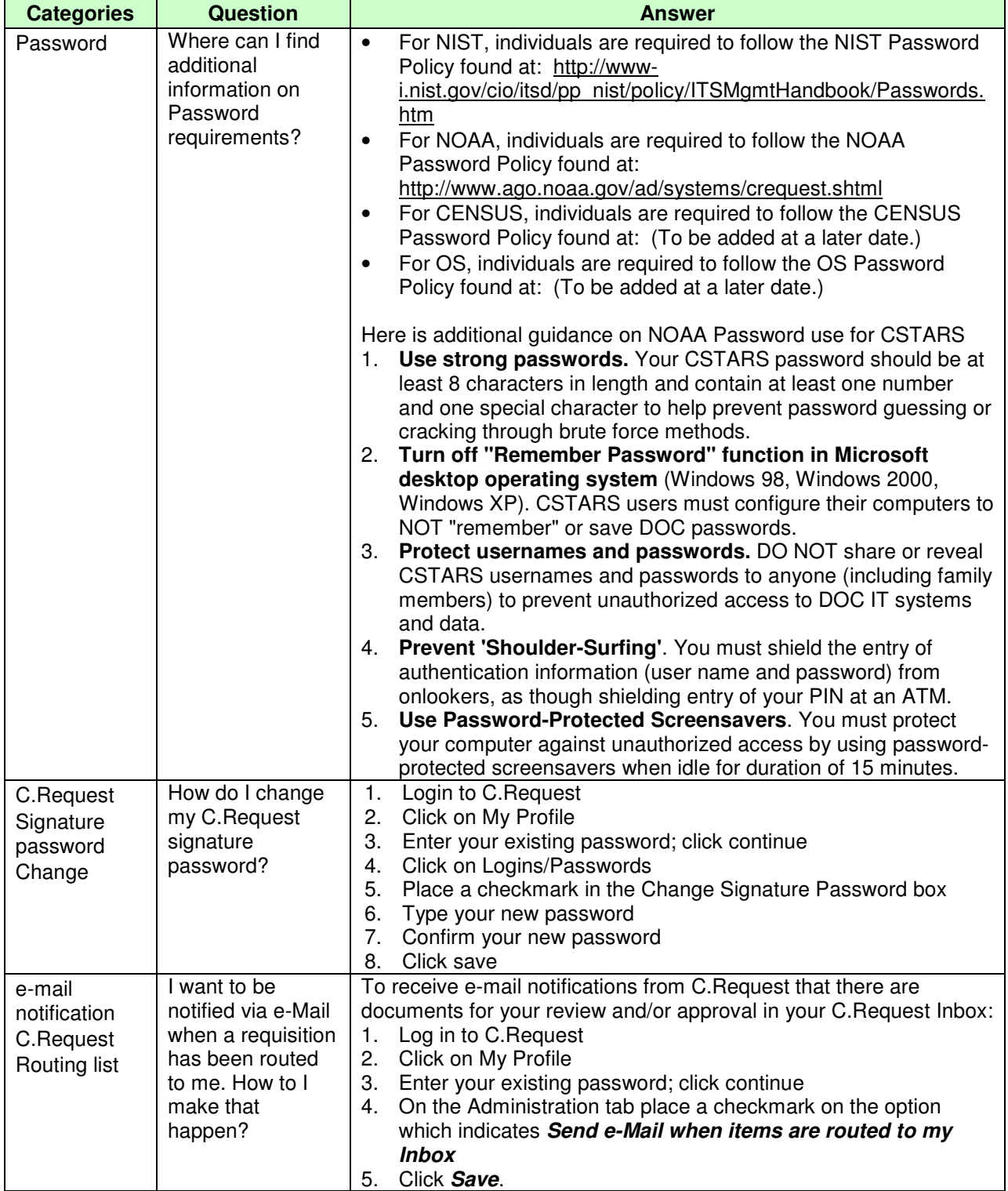

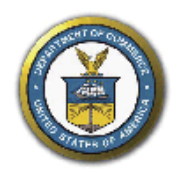

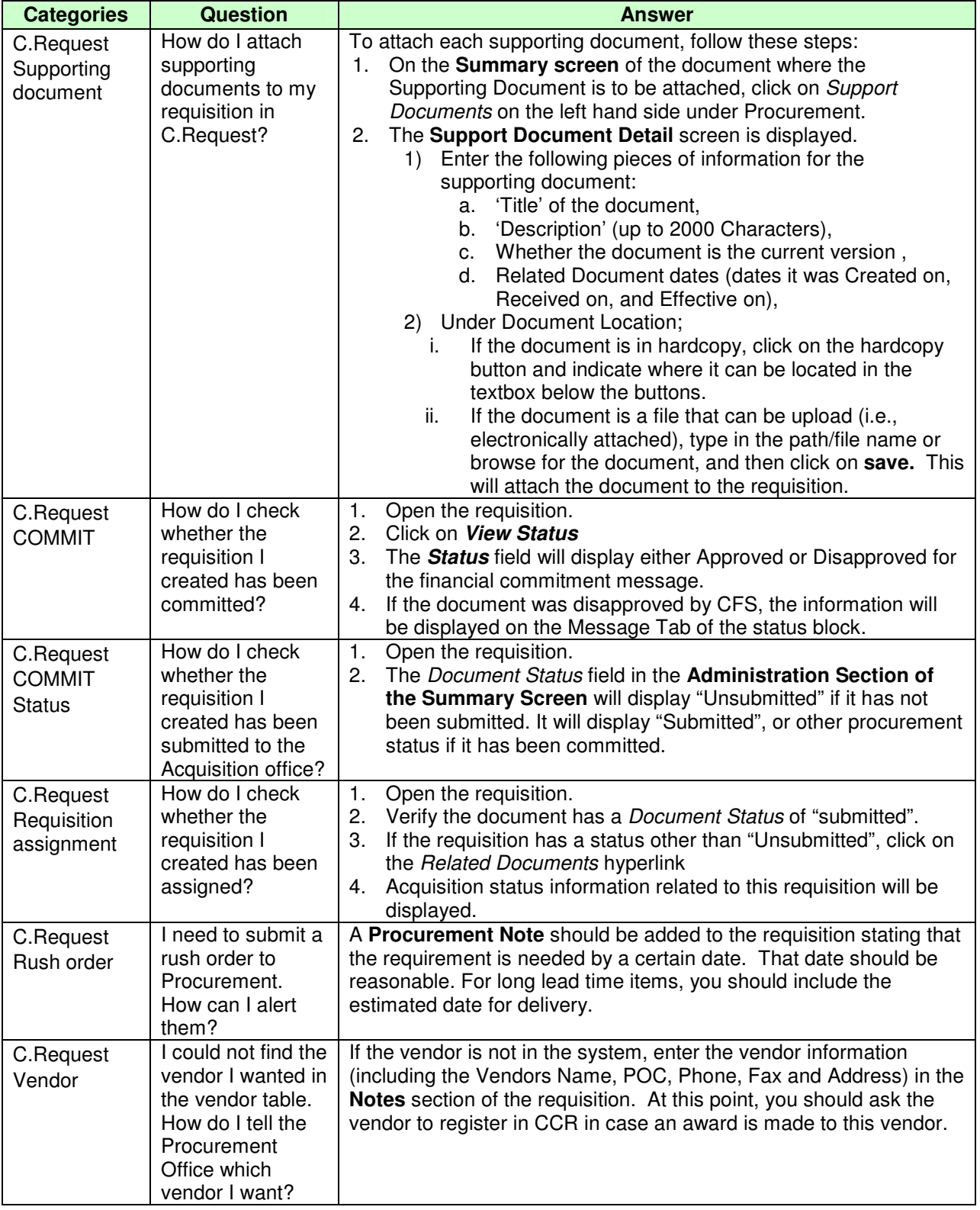

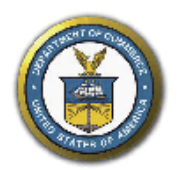

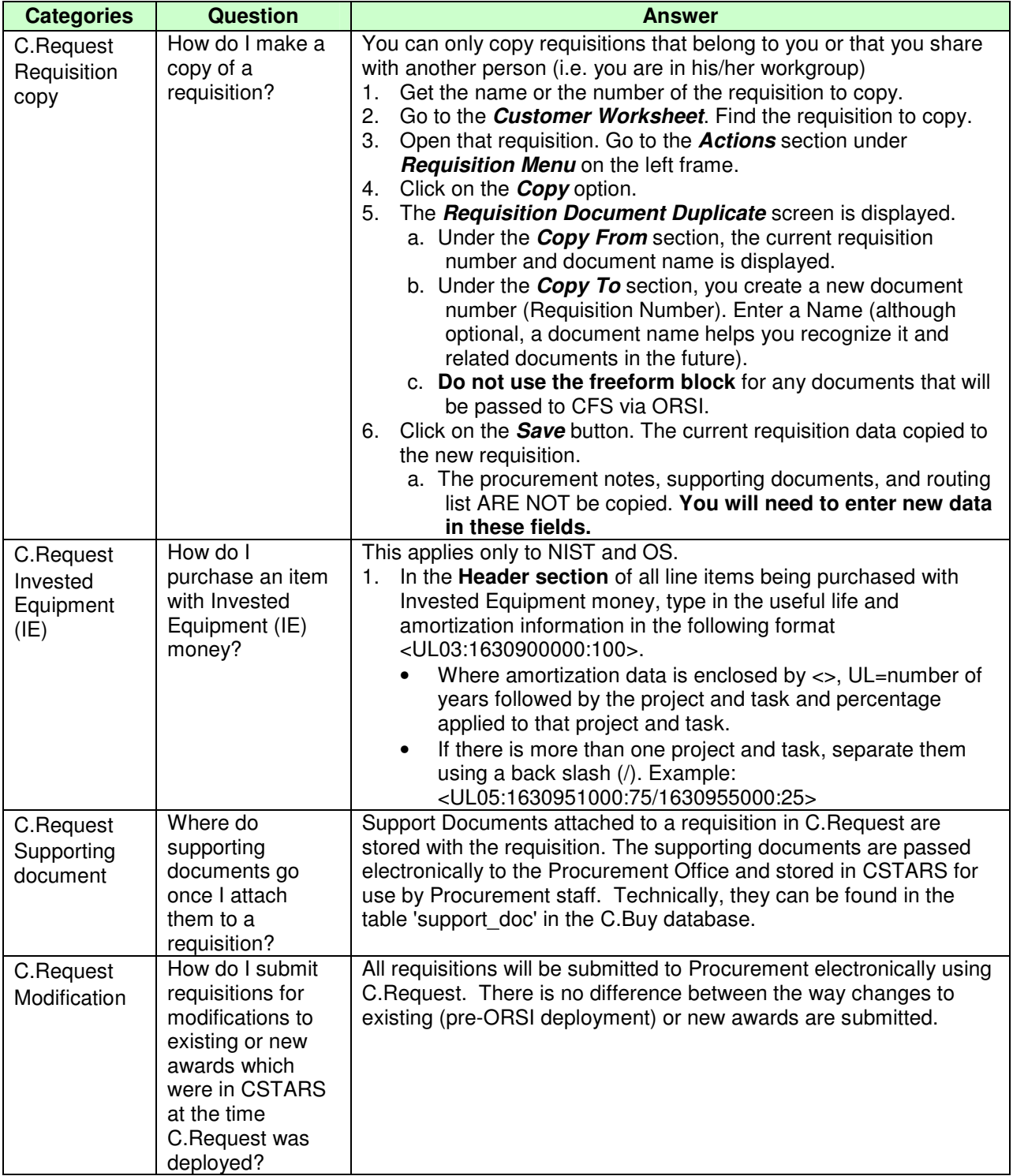

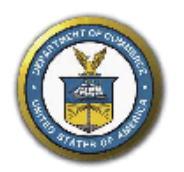

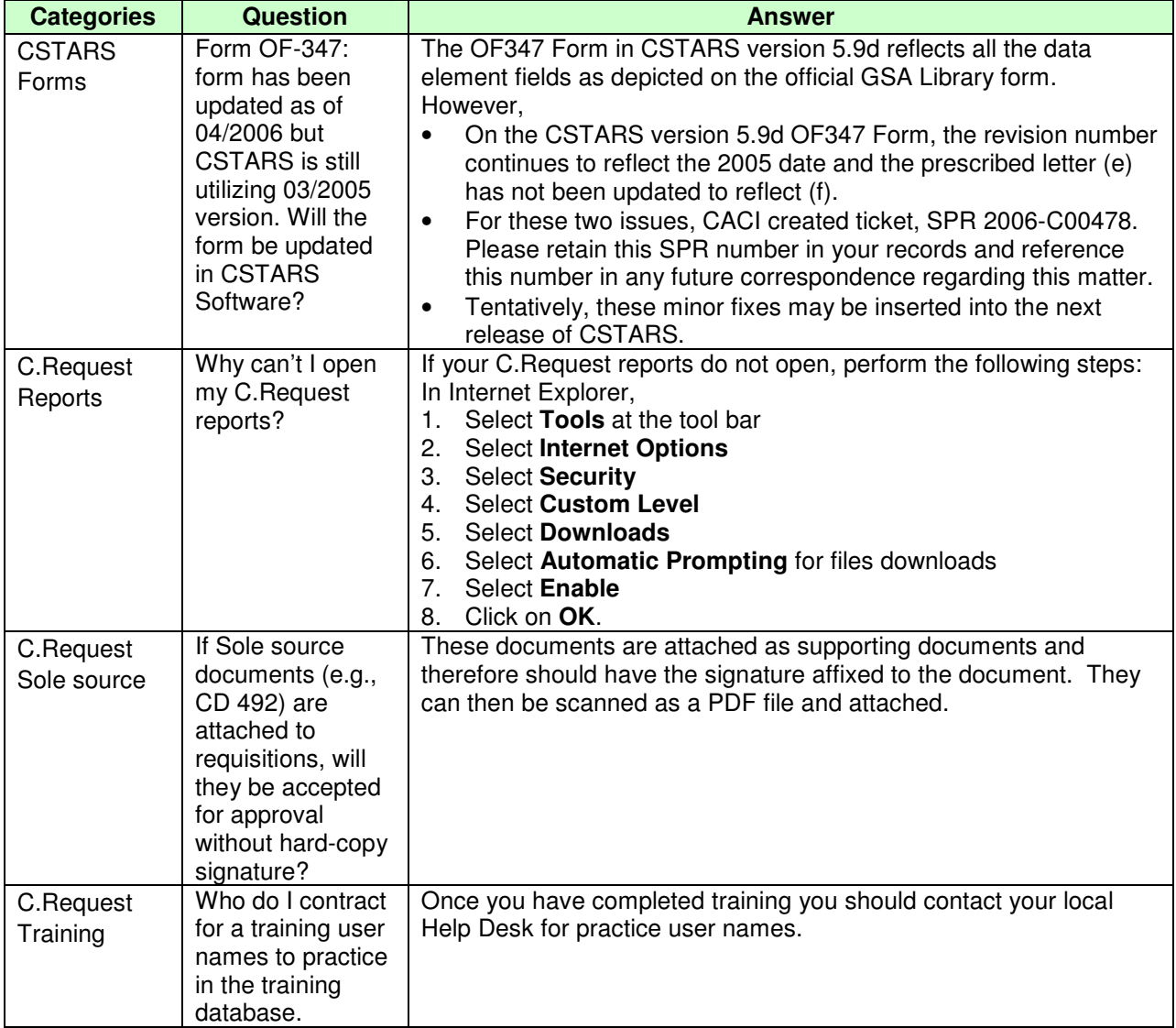